#### Datenbanksysteme 2011

Anfang von Kapitel 6: Das Relationale Modell

Vorlesung vom 09.05.2011

Oliver Vornberger

Institut für InformatikUniversität Osnabrück

#### Das Relationale Modell

Wertebereiche (Domänen): Relation: Wertebereich von Attribut A: RelationElement von R: **Schema der Relation:** aktuelle Ausprägung:

*<sup>D</sup>*1, *D*2 ,, ... , *D* n $R \subseteq D_1 \times D_2 \times ... \times D_n$  $m(A)$  $R \subseteq$  dom  $(A_1) \times$  dom  $(A_2) \times ... \times$  dom  $(A_n)$ *R*: Tupel  $$ *R*

bei Datenbanksystemen zusätzlich zum Wertebereich noch Bezeichner:

Telefonbuch : { [Name : string, Adresse: string, TelefonNr : integer] } Telefonbuch : { [Name, Adresse, TelefonNr ] }

#### Konzeptuelles Schema der Universität

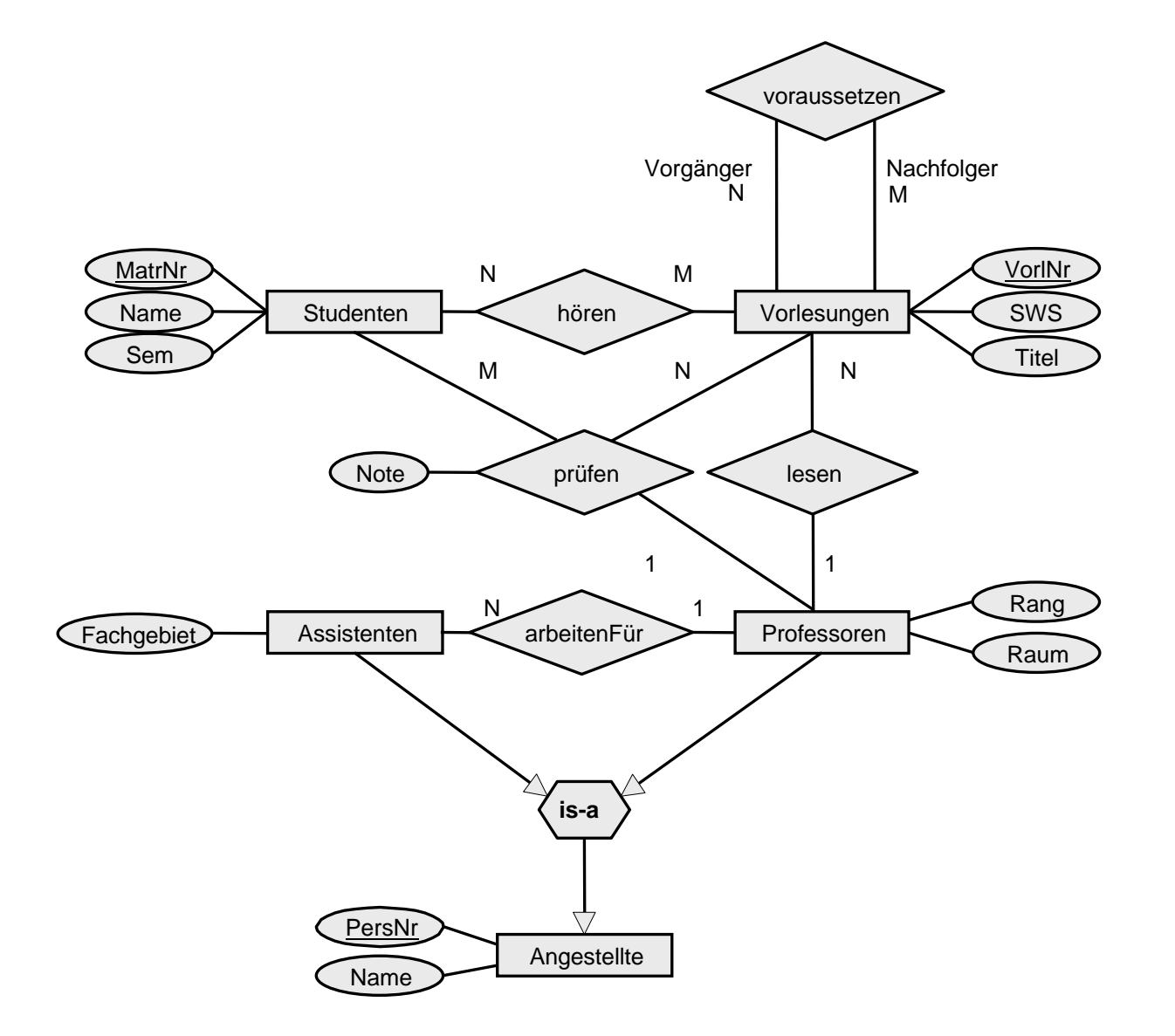

### Initial-Entwurf für Entity-Typen

Pro Entity-Typ eine Relation (Schlüssel unterstrichen):

Studenten : {[ MatrNr : integer, Name : string, Semester : integer] } Vorlesungen : {[ VorlNr : integer, Titel : string, SWS : integer] } Professoren : {[ PersNr : integer, Name : string, Rang : string, Raum : integer] } Assistenten : {[ PersNr : integer, Name : string, Fachgebiet : string] }

# Initial-Entwurf für Relationship-Typen

Pro Relationship-Typ eine Relation:

hören : {[ MatrNr : integer, VorlNr : integer] } lesen : {[ PersNr : integer, VorlNr : integer] } arbeitenFür : {[ AssiPersNr : integer, ProfPersNr : integer] } voraussetzen : {[ Vorgänger : integer, Nachfolger : integer] } prüfen : {[ MatrNr:integer, VorlNr:integer, PersNr:integer, Note:decimal] }

Fremdschlüssel := Schlüsselattribut für referierte Entity-Typen N:1-Beziehung entspricht einer Abbildung:

*lesen* : *Vorlesungen Professoren*

*prüfen* : *Studenten Vorlesungen Professoren*

# Elimination bei gleichen Schlüsseln

Vorlesungen : { [ VorlNr : integer, Titel : string, SWS : integer] } Professoren : {[ PersNr : integer, Name : string, Rang : string, Raum:integer] } lesen : {[ PersNr : integer, VorlNr : integer] }

Relationen mit gleichem Schlüssel können zusammengefasst werden (ggf. Umbenennung erforderlich):

Vorlesungen : {[ VorlNr:integer, Titel: string, SWS: integer, gelesen Von: integer] } Professoren : {[ PersNr : integer, Name : string, Rang : string, Raum : integer] }

# Elimination bei ungleichen Schlüsseln

Relationen mit ungleichem Schlüssel sollten nicht zusammengefaßt Vorlesungen : { [ VorlNr : integer, Titel : string, SWS : integer] } Professoren : {[ PersNr :integer, Name :string, Rang :string, Raum : integer] }

werden:

Professoren' : {[ PersNr, liestVorl, Name, Rang, Raum ] }

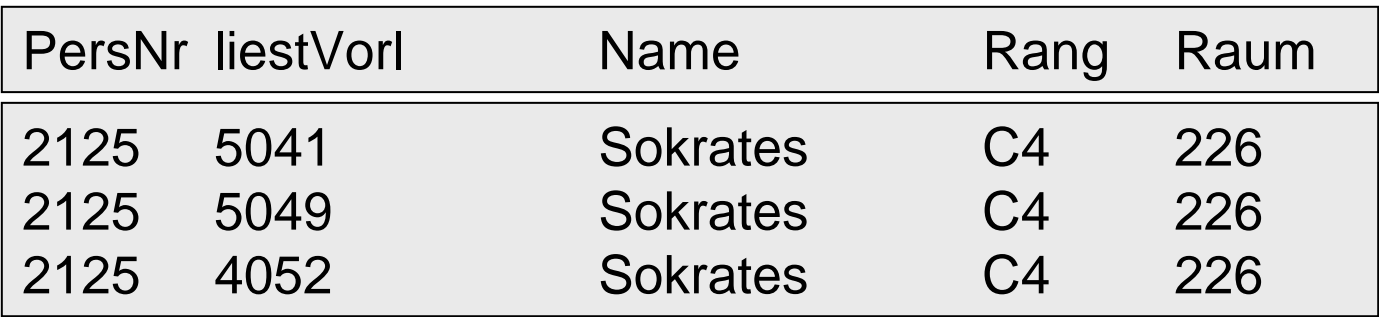

### Elimination bei 1:1-Beziehung

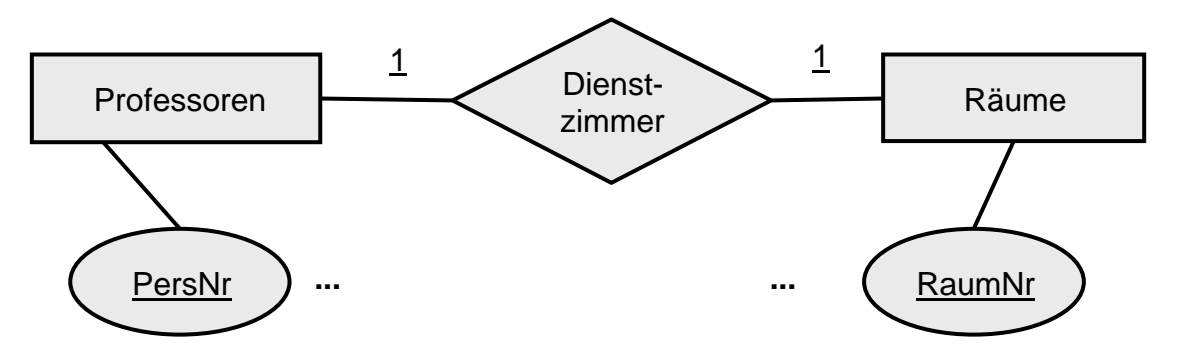

- Professoren : {[ <u>PersNr</u>, Name, Rang ] } Räume : {[ RaumNr, Größe, Lage ] } Dienstzimmer: { [ PersNr, RaumNr ] }
- Professoren : {[ PersNr, Name, Rang, Raum] } Räume : {[ RaumNr, Größe, Lage ] }
- Professoren : {[ PersNr, Name, Rang] } Räume : {[ RaumNr, Größe, Lage, ProfPersNr ] } Obacht: Nullwerte !

### Generalisierung

Professoren : {[ PersNr, Name, Rang, Raum] } Assistenten : {[ PersNr, Name, Fachgebiet] }

Obertyp mit Gemeinsamkeiten: Angestellte : {[ PersNr, Name] }

Aber: Die Information zu [2125, Sokrates, C4, 226] ist jetzt verteilt auf [2125, Sokrates] [2125, C4, 226]

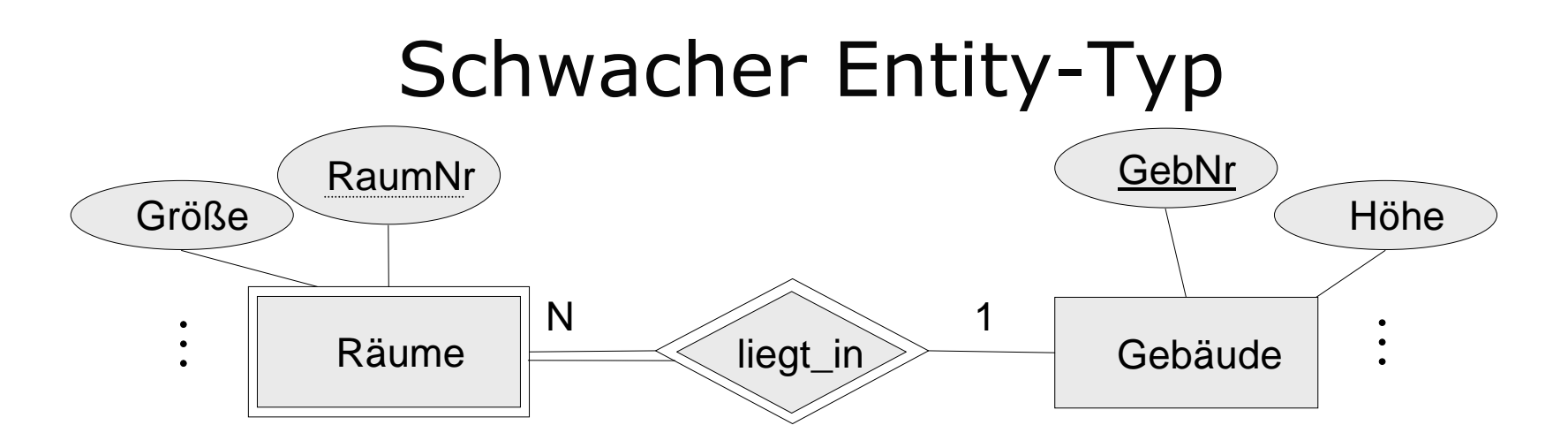

Beziehung *liegt\_in* wird verlagert in den Entity-Typ *Räume*: Räume : {[ GebNr, RaumNr, Größe] } Die Beziehung *bewohnt : Professoren Räume* erfordert drei Attributebewohnt : {[ PersNr, GebNr, RaumNr] } Alternative (bei geringer Gebäudeinformation): Professoren: {[PersNr, Name, Rang, Raum]}

# Relationenschema

Studenten : {[ MatrNr : integer, Name : string, Semester : integer] } Vorlesungen: {[ VorlNr:integer, Titel:string, SWS:integer, gelesenVon:integer] } Professoren :{[ PersNr :integer, Name:string, Rang : string, Raum : integer] } Assistenten :{[ PersNr :integer, Name:string,Fachgebiet :string, Boss:integer] } hören :: {[ MatNr : integer, VorlNr : integer] } Voraussetzen :{[ Vorgänger : integer, Nachfolger : integer] }

prüfen :[ MatrNr :integer, VorlNr :integer, PersNr :integer, Note :decimal] }

#### 2125 Sokrates C4 226 2126 Russel C4 232 2127 Kopernikus C3 310 2133 Popper C3 52 2134 Augustinus C3 309 2136 Curie C4 36 2137 Kant C4 7 Professoren PersNr Name Rang Raum

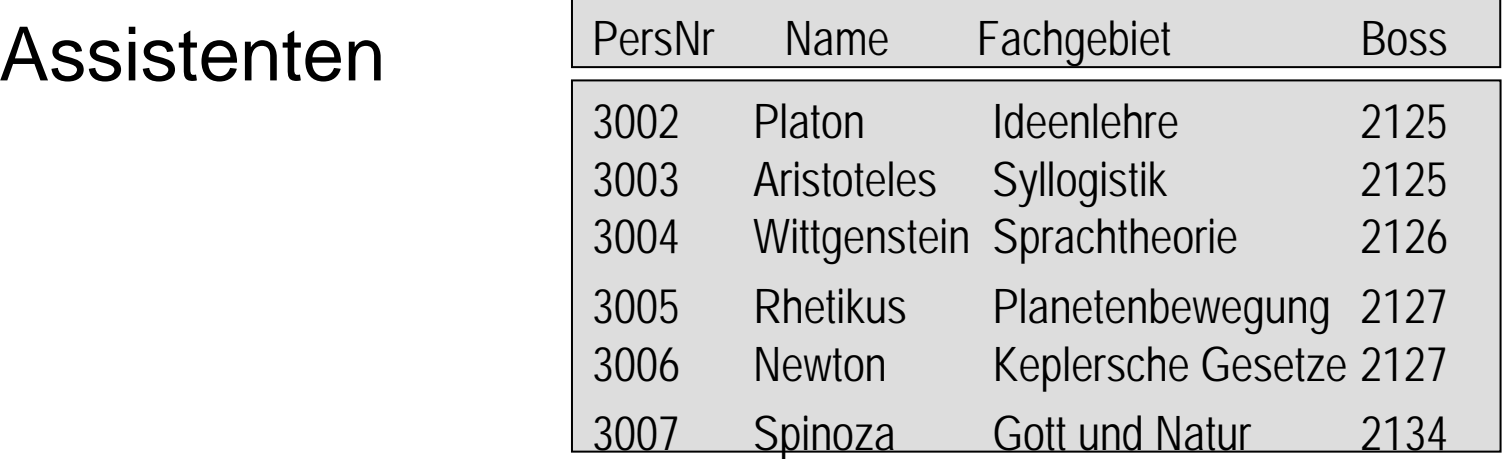

Ausprägung Vorlesungen, Studenten

#### Vorlesungen

#### 5041 Ethik 4 21255043 Erkenntnistheorie 3 21265049 Mäeutik 2 21254052 Logik 4 2125 5052 Wissenschaftstheorie 3 2126 5216 Bioethik 2 2126 5259 Der Wiener Kreis 2 2133 5022 Glaube und Wissen 2 2134 4630 Die 3 Kritiken 4 2137

5001 Grundzüge 4 2137

VorlNr Titel SWS gelesenVon

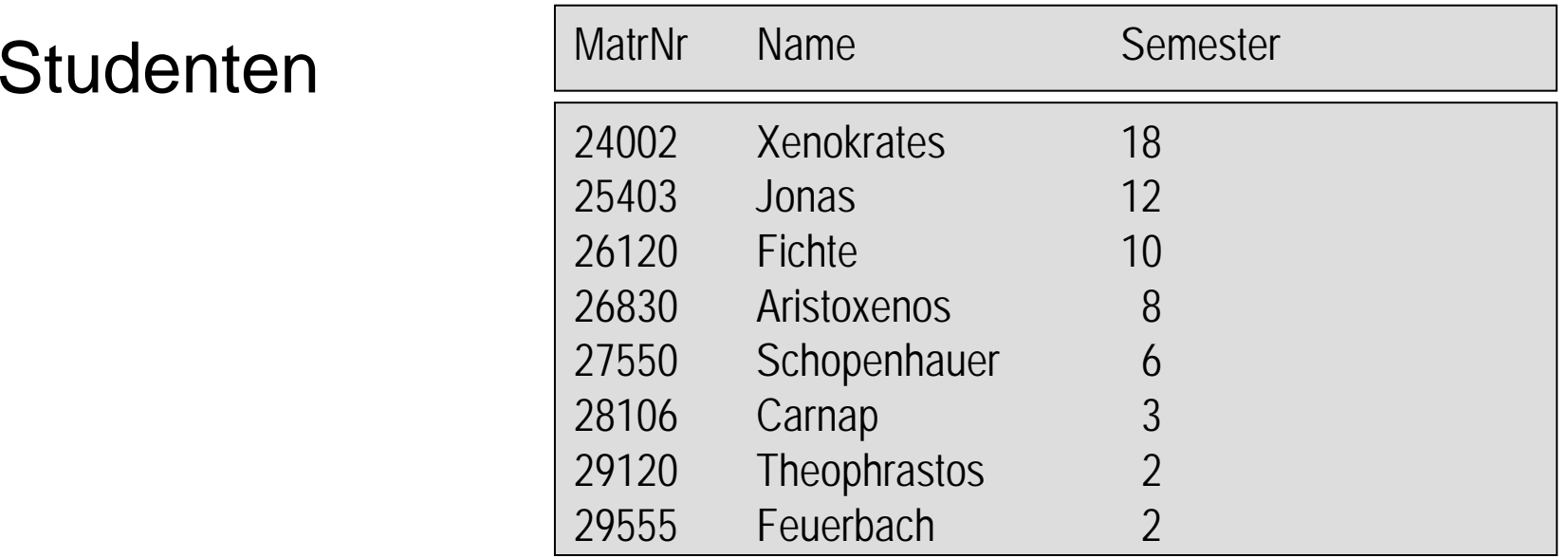

#### hören

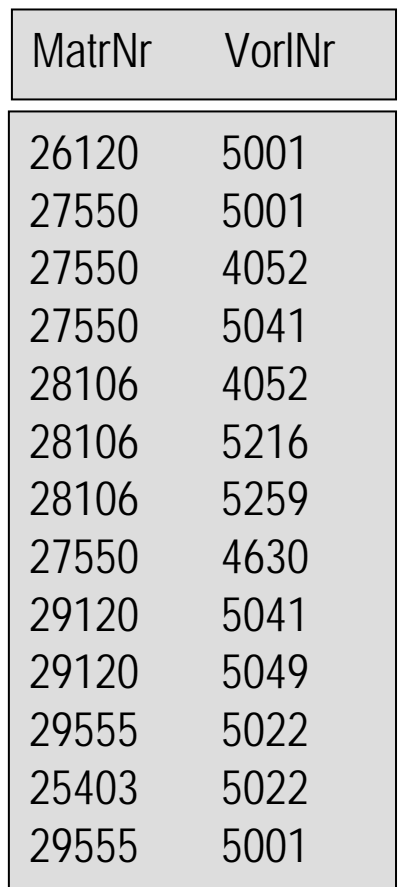

#### voraussetzen

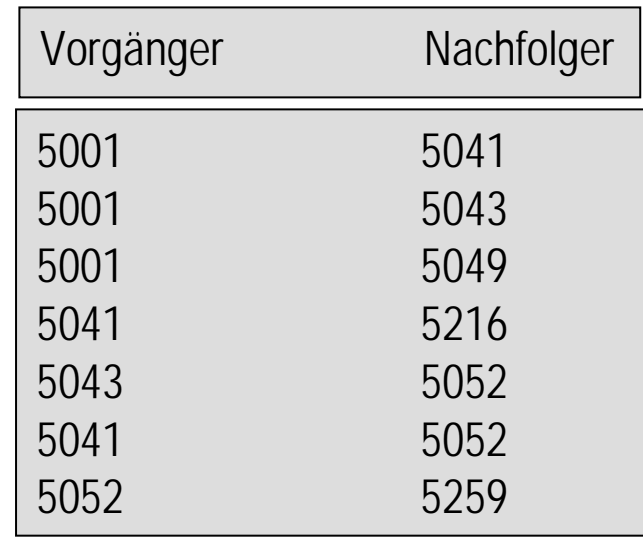

#### prüfen

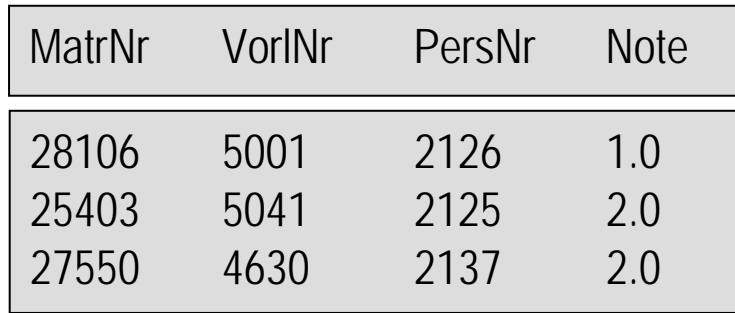

# Abfragesprachen

- $\bullet$  Relationenalgebra (prozedural): konstruktive Verknüpfung; Operatoren: v, n, ...
- Relationenkalkül (deklarativ):

Beschreibung des gewünschten Ergebnisses mit Formel der Prädikatenlogik 1. Stufe unter Verwendung von  $\exists$ ,  $\forall$ ,  $\wedge$ ,  $\vee$ ,  $\neg$ ,  $\Rightarrow$ 

- Query by Example (für Analphabeten): Ausfüllen eines Gerüstes mit Beispiel-Einträgen
- SQL (kommerziell):

umgangssprachliche Mischung aus Relationenalgebra und Relationenkalkül

# Relationenalgebra

Operanden = Relationen

 $\sigma$  Selektion

 $\pi$  Projektion

 $\cup$  Vereinigung

−Mengendifferenz

 $\times$  Kartesisches Produkt

Umbenennung

Operatoren: abgeleitete Operatoren:

 $\triangleright\triangleleft$  Verbund

 $\cap$  Durchschnitt

 $\div$ Division

# Selektion

### *Semester* >10(*Studenten*)

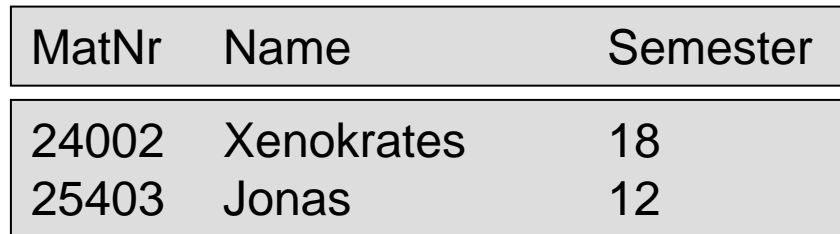

Selektionsprädikat durch Formel mit

- Attributnamen oder Konstanten als Operanden
- arithmetische Vergleichsoperatoren  $\langle \; = \; > \; \leq \; \neq \; \geq$
- logische Operatoren:  $\land \lor \neg$

## Projektion

#### *Rang* (*Professoren*)

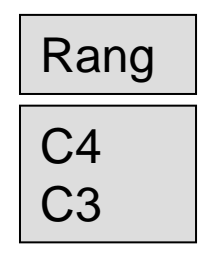

per definitionem keine Duplikate !

# Vereinigung

 $\Pi_{Personr, Name}(Assistenten) \cup \Pi_{Personr, Name}(Professoren)$ 

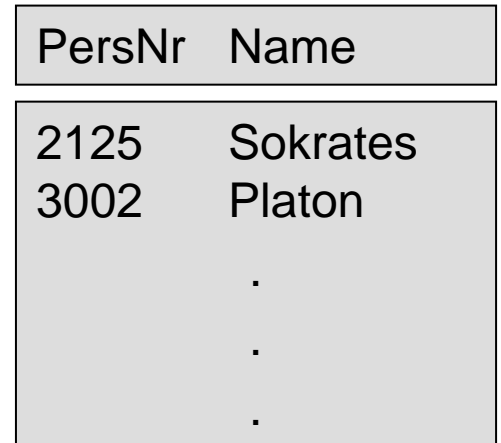

# Mengendifferenz

*MatrNr* (*Studenten*) – *MatrNr* (*prüfen* )

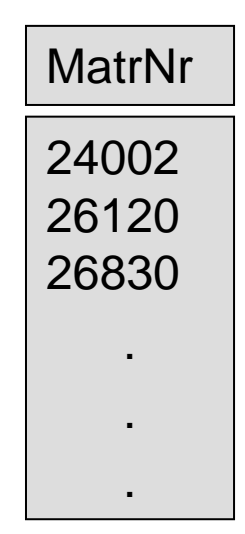

### Kartesisches Produkt

#### *Professoren hören*

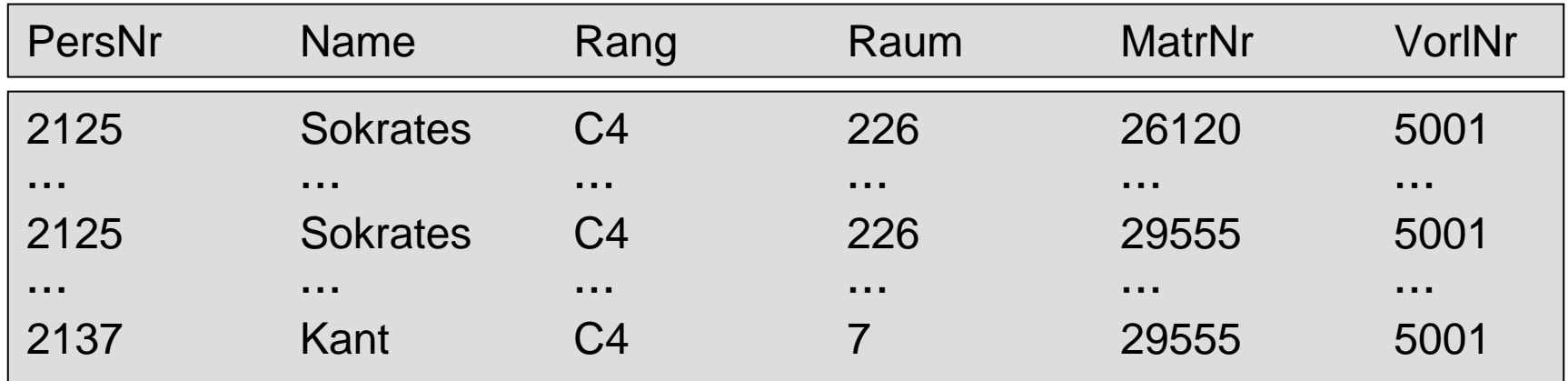

 ${\bf sch}(R\times S):={\bf sch}(R)\cup {\bf sch}(S).$ 

Ggf. durch Voranstellung des Relationennamens identifizieren: *R.A*

#### Umbenennung von Relationen und Attributen

*Dozenten* (*Professoren* ) *Pzimmer ← Raum*( $\mathsf{Professoren}$ )

finde Vorgänger vom Vorgänger von Vorlesung 5216:

 $\Pi$  <sub>V1.</sub>Vorgänger $(\sigma_{\text{V1.}}$ Nachfolger = V2.Vorgänger  $\scriptstyle\wedge$  V2.Nachfolger=5216

 $(\rho_{V1}(voraussetzen) \times \rho_{V2}(voraussetzen)))$ 

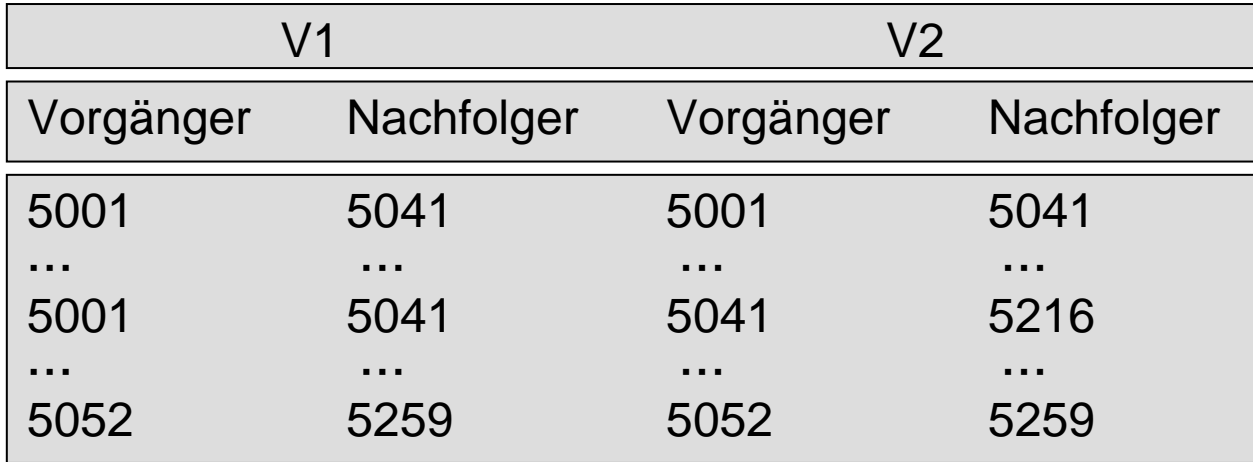

## Relationenalgebra

- Operanden = Relationen
- 
- $\sigma$  Selektion
- $\pi$  Projektion
- $\cup$  Vereinigung
- −Mengendifferenz
- $\times$  Kartesisches Produkt
- Umbenennung

#### Operatoren: abgeleitete Operatoren:

- $\triangleright\triangleleft$  Verbund
- $\bigcap$  Durchschnitt
- $\frac{1}{\sqrt{2}}$ Division

#### Natürlicher Verbund (Join)

*R* habe m+k Attribute  $A_1, A_2, , \ ... \ , A_m$  ,  $B_1, B_2, , \ ... \ , B_k$ *S* habe n+k Attribute  $B_1, B_2, \ldots, B_k$  ,  $C_1, C_2, \ldots, C_n$  $R \triangleright \triangleleft S := \Pi_{A_1,..., A_m, R.B_1,..., R.B_k, C_1,..., C_n}(\sigma_{R.B_1 = S.B_1 \land ... \land R.B_k = S.B_k}(R \times S))$ 

> (*Studenten hören*) *Vorlesungen Studenten* (*hören Vorlesungen) Studenten hören Vorlesungen*

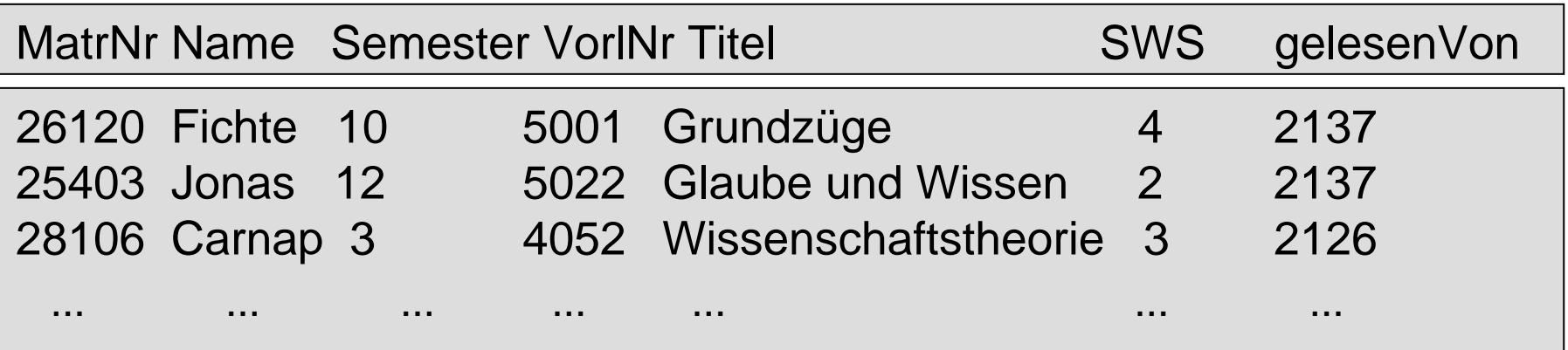

# Natürlicher Verbund mit Umbenennung

Vorlesungen der C4-Professoren:

Namen der C4-Professoren mit ihren Vorlesungstiteln:

П  $\Pi$  <sub>Name, Titel</sub> (Professoren  $\triangleright\triangleleft$  p<sub>PersNr  $\leftarrow$  gelesenVon</sub>(Vorlesungen))

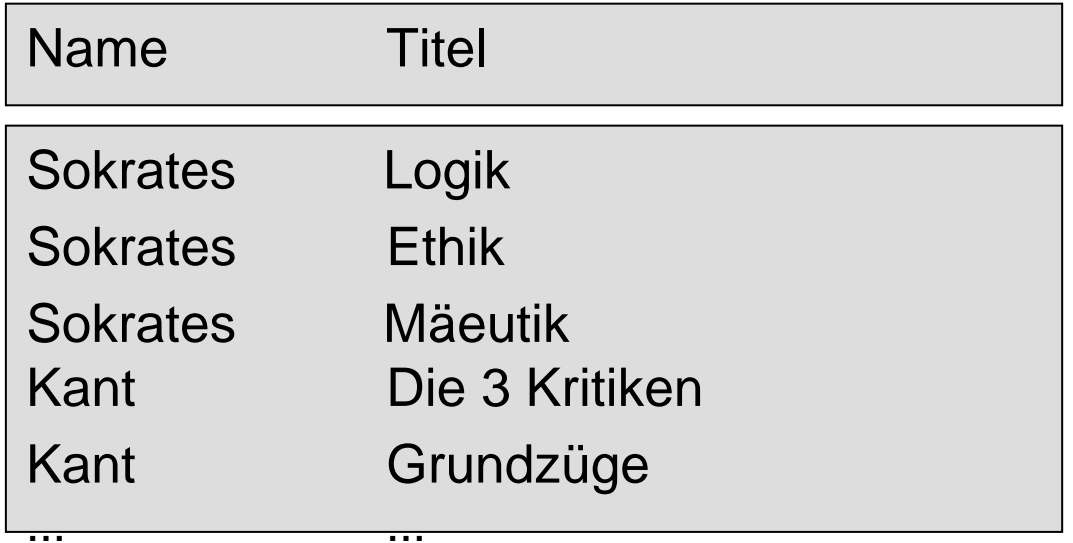

#### Theta-Join

Statt Gleichheit bei Attributen jetzt Prädikat  $\theta$ :

 $R$   $\triangleright$   $\triangleleft$   $_{A_1 \lt B1} \land A_2 = B_2 \land A_3 \lt B_5$  **S** 

gleichwertig zu

$$
R \triangleright \triangleleft_{\theta} S := \sigma_{\theta} (R \times S)
$$

Erweitere Professoren und Assistenten um ein Attribut *Gehalt*. Verbinde Professoren mit höherverdienenden Assistenten: *Professoren Professoren.Gehalt* <sup>&</sup>lt;*Assistenten.Gehalt Boss* =*Professoren.PersNr Assistenten*

#### Outer Join

Bisher: Inner Join (Tupel ohne Partner gehen verloren)

Jetzt: Outer Join (rette partnerlose Tupel):

- left outer join: Tupel der linken Argumentrelation bleiben erhalten
- right outer join: Tupel der rechten Argumentrelation bleiben erhalten
- full outer join: Tupel beider Argumentrelationen bleiben erhalten

#### Outer Joins

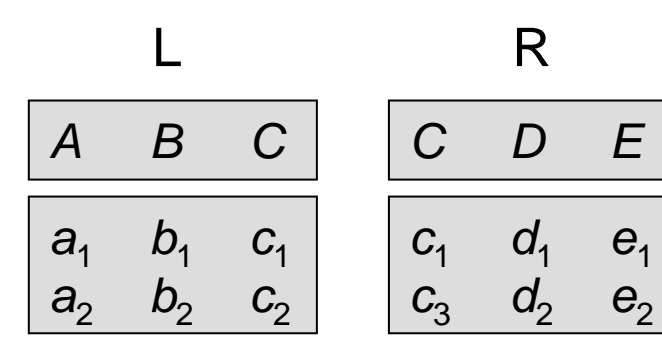

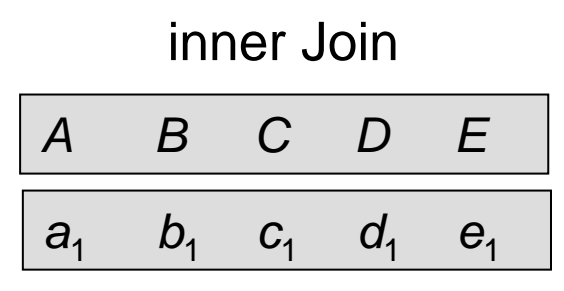

left outer Join

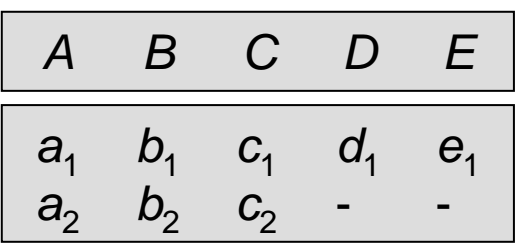

right outer Join

|                | $\boldsymbol{B}$ | C                      | U.                                      | $\mathbf{E}$               |
|----------------|------------------|------------------------|-----------------------------------------|----------------------------|
| a <sub>1</sub> | $\mathcal{D}_1$  | $C_{1}$<br>$C_{\circ}$ | d <sub>1</sub><br>$\mathbf{d}_{\alpha}$ | $\mathbf{e}_1$<br>$\Theta$ |

outer Join

| A              | B          | $C \,$          | D              | Ē.             |
|----------------|------------|-----------------|----------------|----------------|
| a <sub>1</sub> | $b_{1}$    | C <sub>1</sub>  | $d_{1}$        | $\mathbf{e}_1$ |
| a <sub>2</sub> | $b^{}_{2}$ | C <sub>2</sub>  |                |                |
|                |            | $\mathcal{C}_3$ | d <sub>2</sub> | $\bm{e}_{2}$   |

### Mengendurchschnitt

Personalnummer der C4-Professoren, die mindestens eine Vorlesung halten:

> $\Pi_{PersNr}(\rho_{PersNr\leftarrow gelesenVon}(\textit{Vorlesungen}))\cap$ *PersNr*( *Rang=C4* (*Professoren*))

Äquivalenz:

 $R \cap S = R \setminus (R \setminus S)$ 

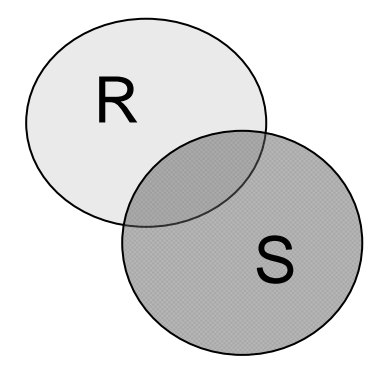